Документ подписан простой электронной подписью Информация о владельце: ФИО: Белгородский Валерий Савельевич стерство науки и высшего образования Российской Федерации Должность, гектор Федеральное государственное бюджетное образовательное учреждение высшего образования Уникальный программный ключ: 8df276ee93e17c18e7bee9e7cad2d0ed9a0s24pgcкий государственный университет им. А.Н. Косыгина (Технологии. Дизайн. Искусство)»

# **УТВЕРЖДАЮ** Первый проректор - проректор по образовательной деятельности естиембицкий

 $31$  $20\sqrt{3}$   $\Gamma$ .

Колледж ФГБОУ ВО «РГУ им. А.Н. Косыгина»

## РАБОЧАЯ ПРОГРАММА ДИСЦИПЛИНЫ

# МДК.01.02 «ОСНОВЫ ПРОЕКТНОЙ КОМПЬЮТЕРНОЙ ГРАФИКИ»

Специальность: 54.02.01 Дизайн (по отраслям)

ФГОС СПО утвержден приказом Минпросвещения России от «23» ноября 2020 г. № 658

> Квалификация - Дизайнер Уровень подготовки - базовый Форма подготовки - очная

> > Москва 2023

Программа учебной дисциплины МДК.01.02 «Основы проектной компьютерной графики» разработана на основе федерального государственного образовательного стандарта среднего профессионального образования (ФГОС СПО) по специальности 54.02.01 Дизайн (по отраслям), дизайн костюма.

Организация разработчик рабочей программы: ФГБОУ ВО «РГУ им. А.Н. Косыгина» Кафедра: «Искусства костюма и моды» Разработчик: Бондаренко М.В., преподаватель колледжа

# *СОДЕРЖАНИЕ*

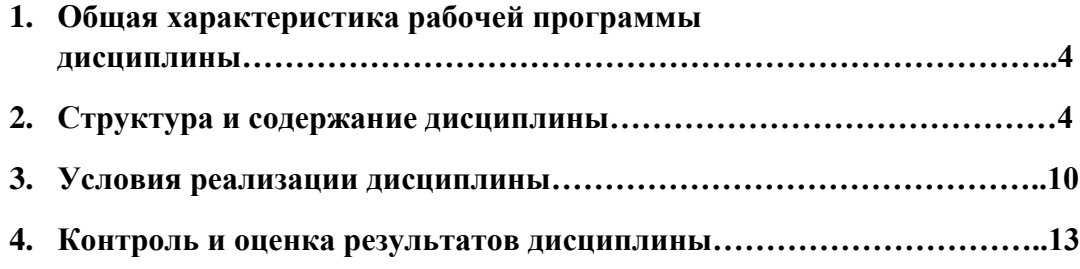

### **1. ОБЩАЯ ХАРАКТЕРИСТИКА РАБОЧЕЙ ПРОГРАММЫ УЧЕБНОЙ ДИСЦИПЛИНЫ МДК.01.02 ОСНОВЫ ПРОЕКТНОЙ КОМПЬЮТЕРНОЙ ГРАФИКИ**

### **1.1. Место дисциплины в структуре образовательной программы**

Учебная дисциплина «Основы проектной компьютерной графики» входит в профессиональный модуль «ПМ.1 Разработка художественно-конструкторских (дизайнерских) проектов промышленной продукции, предметно-пространственных комплексов» профессиональной программы подготовки специалистов среднего звена среднего профессионального образования.

Дисциплины МДК.01.02 «Основы проектной компьютерной графики» обеспечивает формирование общих и профессиональных компетенций по специальности 54.02.01 Дизайн (по отраслям), дизайн модной одежды и аксессуаров. Компетенции, формируемые в результате освоения дисциплины: ОК 01.; ОК 02.; ОК 03.; ОК 04. ; ОК 07.; ОК 09. ПК 1.3.

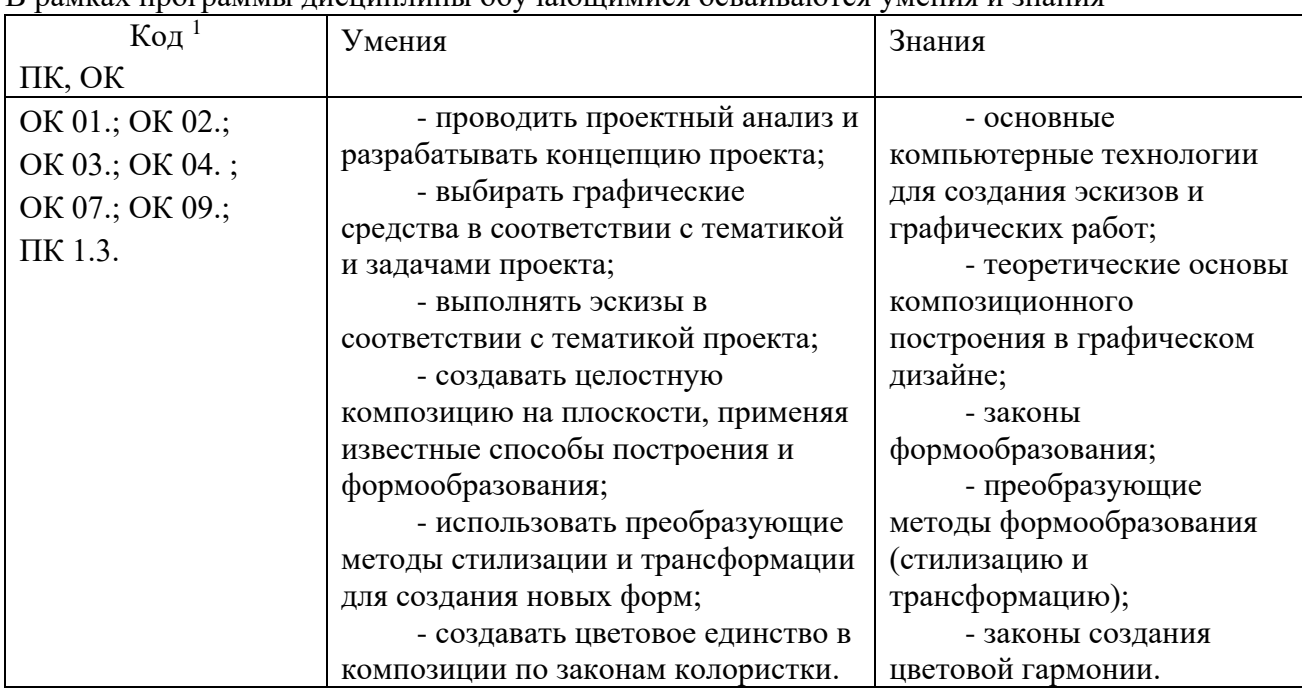

#### **1.2. Цели и планируемые результаты освоения дисциплины**

В рамках программы дисциплины обучающимися осваиваются умения и знания

## **2. СТРУКТУРА И ПРИМЕРНОЕ СОДЕРЖАНИЕ УЧЕБНОЙ ДИСЦИПЛИНЫ**

### **2.1. Объем учебной дисциплины и виды учебной работы**

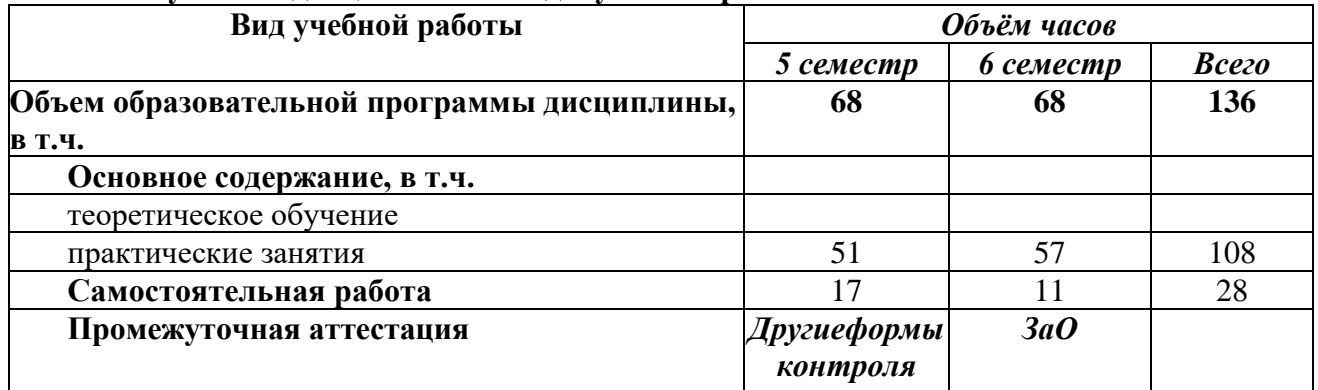

<span id="page-3-0"></span><sup>1</sup> *Приводятся только коды компетенций, общих и профессиональных, для освоения которых необходимо освоение данной дисциплины.*

| Наименование                | Содержание учебного материала, практические занятия, самостоятельная работа | Объем | Формируемые             |
|-----------------------------|-----------------------------------------------------------------------------|-------|-------------------------|
| разделов и тем              | обучающихся                                                                 | часов | компетенции             |
| 1                           | $\overline{2}$                                                              | 3     | $\overline{\mathbf{4}}$ |
| 5 семестр                   |                                                                             |       |                         |
| Раздел 1. Adobe Illustrator |                                                                             | 68    |                         |
|                             |                                                                             |       |                         |
| Тема 1.1.                   | Содержание практических занятий:                                            |       | OK 01.;                 |
| Введение.                   | Запуск программы.                                                           |       | OK 02.;                 |
| Базовый                     | Состав главного меню.                                                       |       | OK 03.;                 |
| инструментарий.             | Панель инструментов.                                                        |       | OK 04. ; OK 07.;        |
|                             | Создание нового документа.                                                  |       | OK 09.;                 |
|                             | Настройка интерфейса рабочей области.                                       |       | ПК 1.3.                 |
|                             | Создание простых объектов.                                                  |       |                         |
|                             | Практическое занятие №1                                                     | 12    |                         |
|                             | Изучение базового инструментария Adobe Illustrator.                         |       |                         |
|                             | Самостоятельная работа:                                                     | 4     |                         |
|                             | Создание простых объектов.                                                  |       |                         |
| Тема 1.2.                   | Содержание практических занятий:                                            |       | OK 01.;                 |
| Система                     | Техника построения векторной кривой.                                        |       | OK 02.;                 |
| построения                  | Система взаимодействия объектов в редакторе Adobe Illustrator.              |       | OK 03.;                 |
| графических                 | Настройка и способы трансформации объектов.                                 |       | OK 04. ; OK 07.;        |
| изображений на              | Настройка цвета и заливки.                                                  |       | OK 09.;                 |
| основе векторной            | Трассировка изображения.                                                    |       | ПК 1.3.                 |
| графики.                    | Практическое занятие №2                                                     | 12    |                         |
|                             | Создание векторных объектов, изменение формы, настройки заливки.            |       |                         |
|                             | Самостоятельная работа:                                                     | 4     |                         |
|                             | Работа с заливками различных объектов, параметры заливок.                   |       |                         |
| Тема 1.3.                   | Содержание практических занятий:                                            |       | OK 01.;                 |
| Разработка                  | На основе применения векторной графики зарисовка творческого источника.     |       | OK 02.;                 |
| художественного             | Трансформации творческого источника. Поиски вариантов формообразования.     |       | OK 03.;                 |
| проекта на                  | Основные эффекты для выполнения визуальных эффектов в векторной графике.    |       | OK 04. ; OK 07.;        |

**2.2. Тематический план и содержание учебной дисциплины «Основы проектной компьютерной графики»**

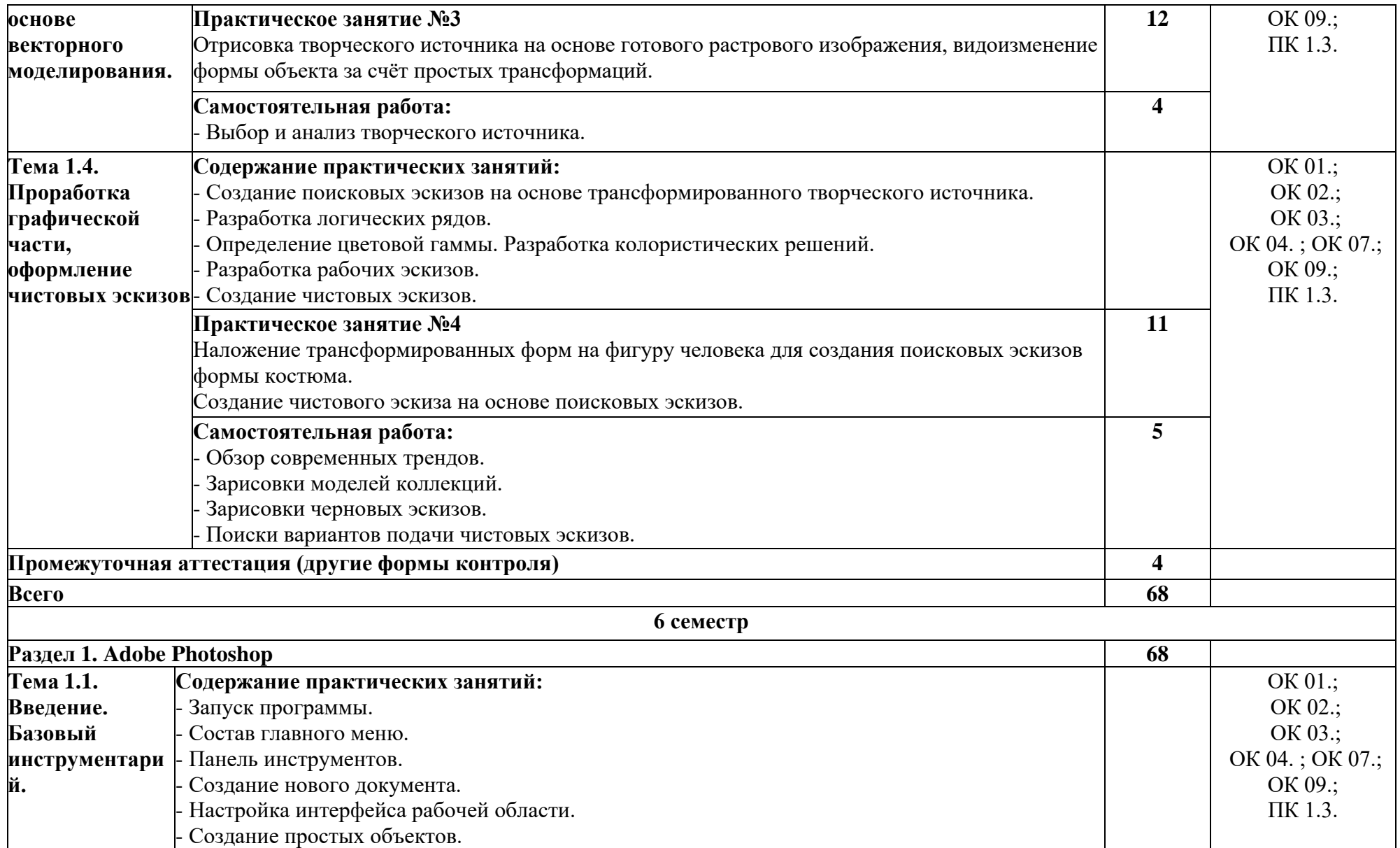

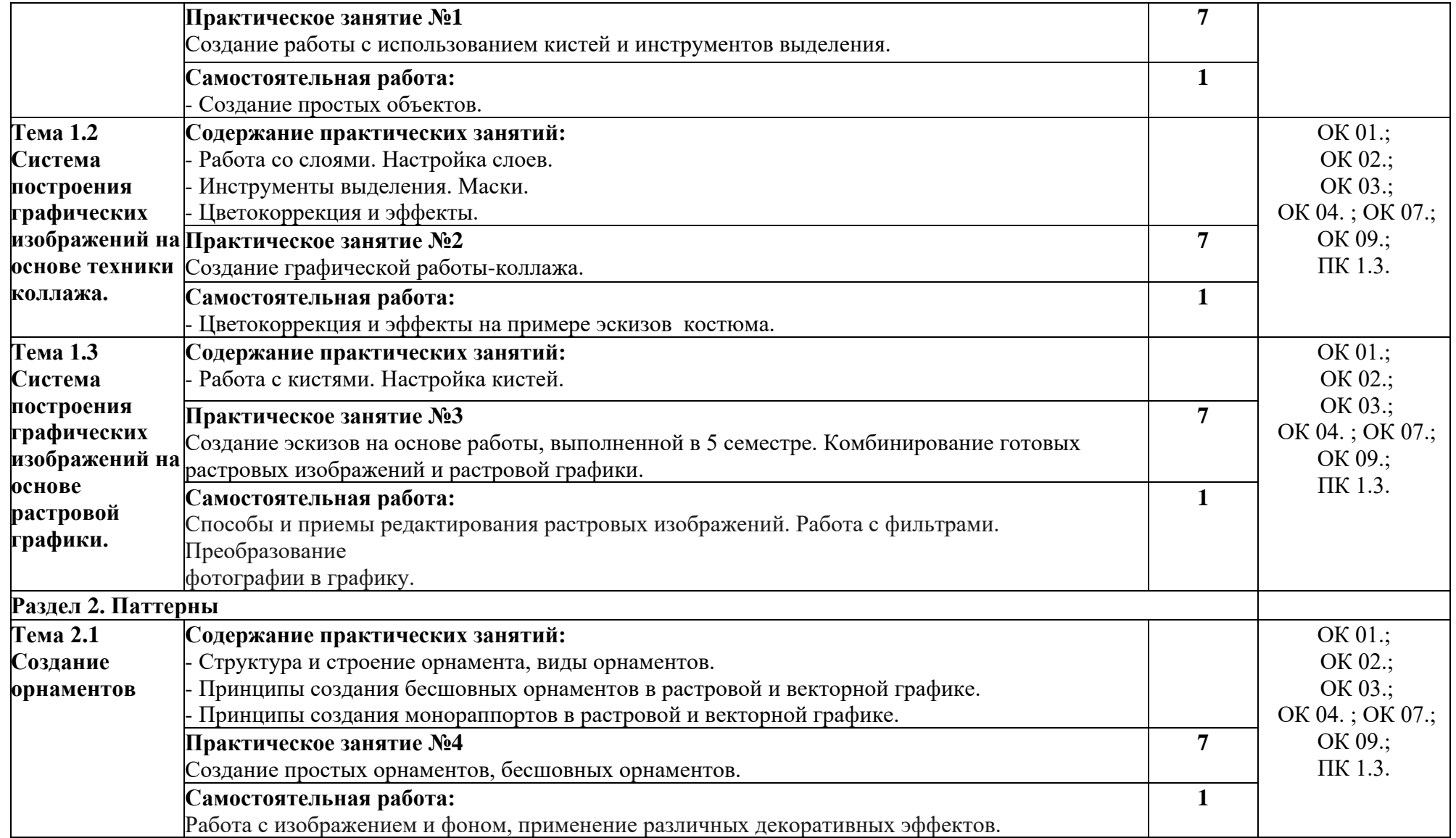

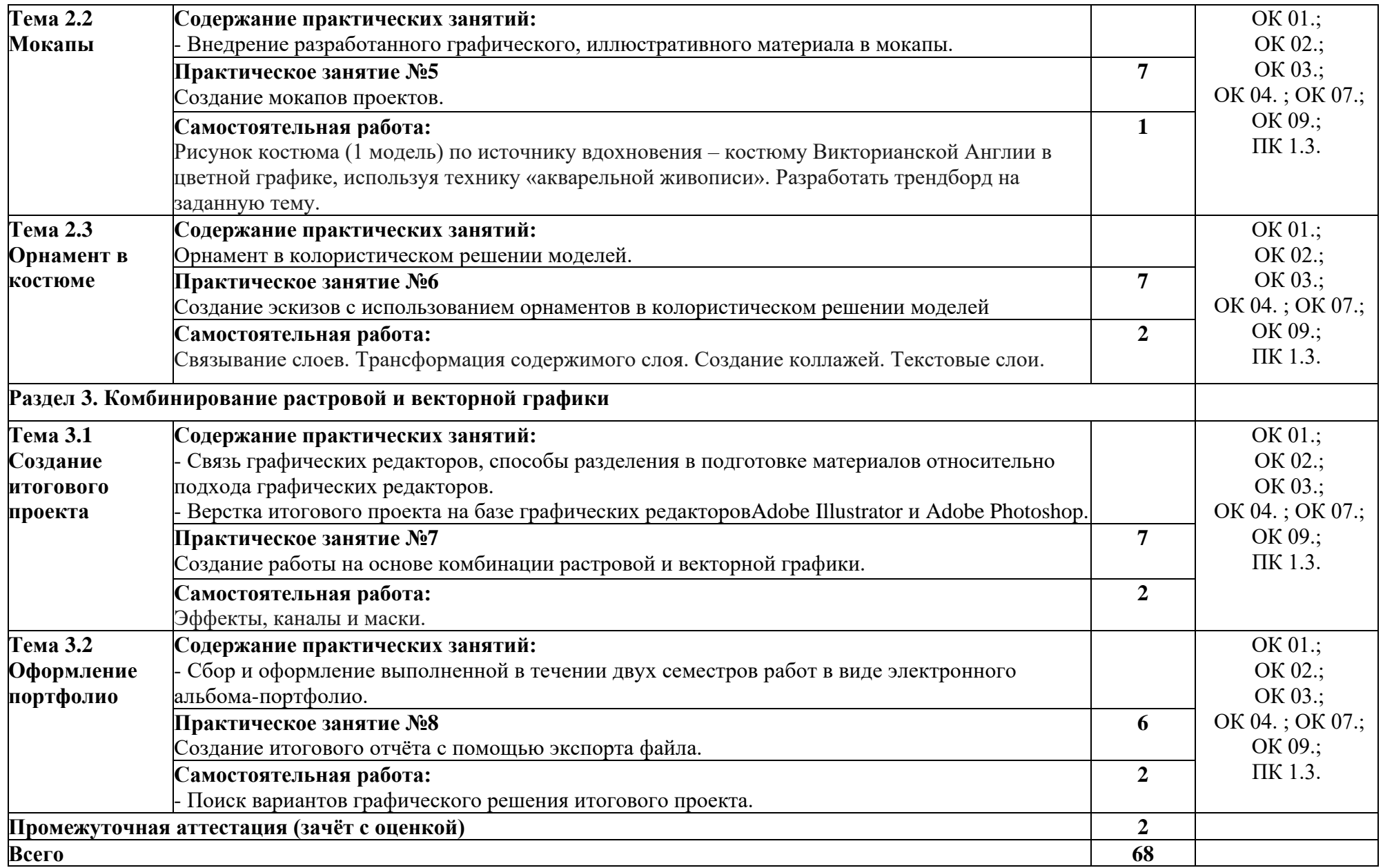

# **3. УСЛОВИЯ РЕАЛИЗАЦИИ УЧЕБНОЙ ДИСЦИПЛИНЫ**

## **3.1. Требования к минимальному материально-техническому обеспечению**

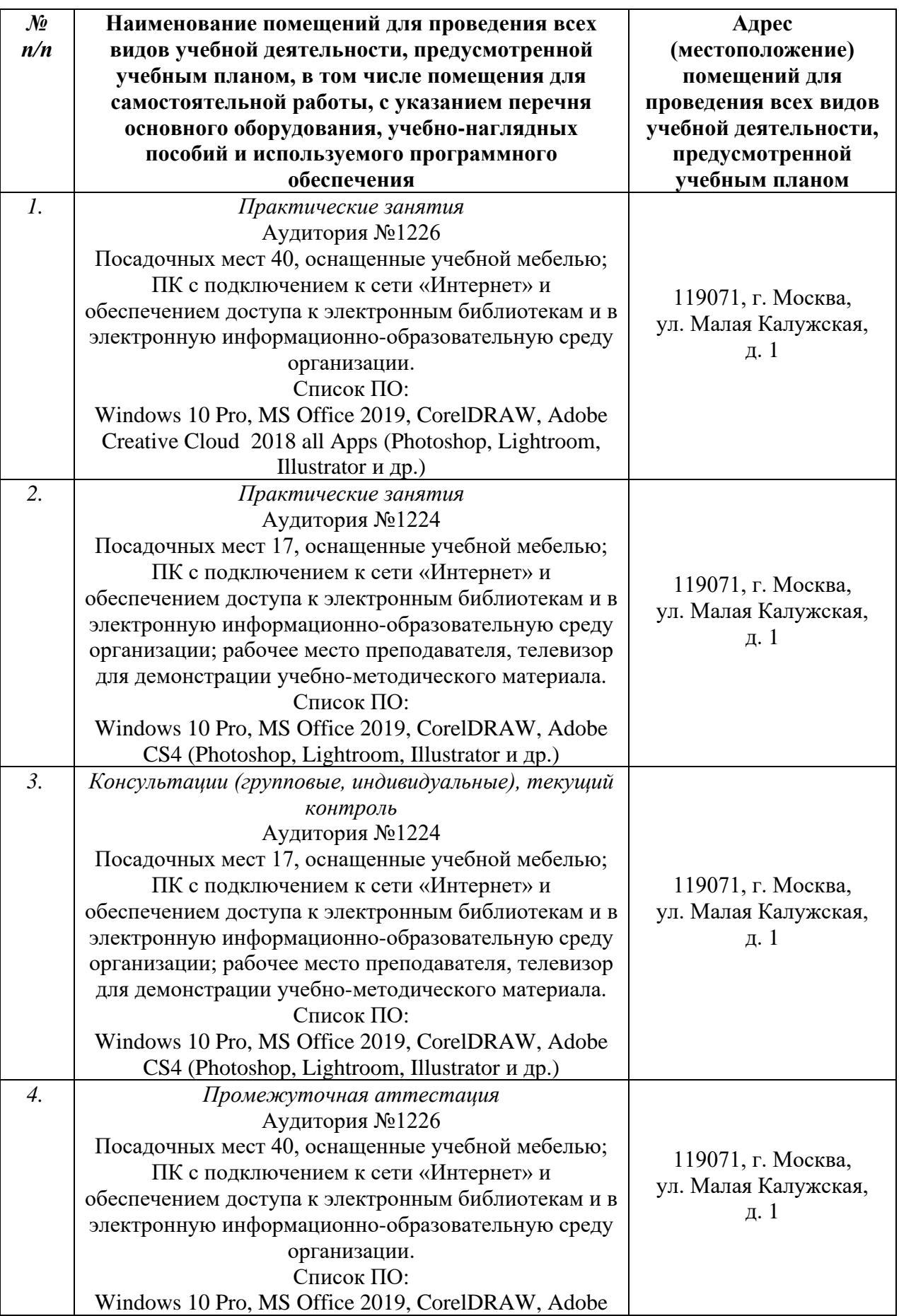

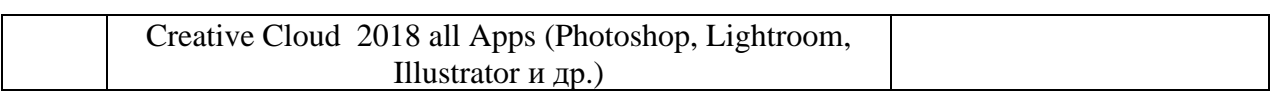

#### **3.2. Информационное обеспечение обучения**

**Перечень рекомендуемых учебных изданий, Интернет-ресурсов, дополнительной литературы**

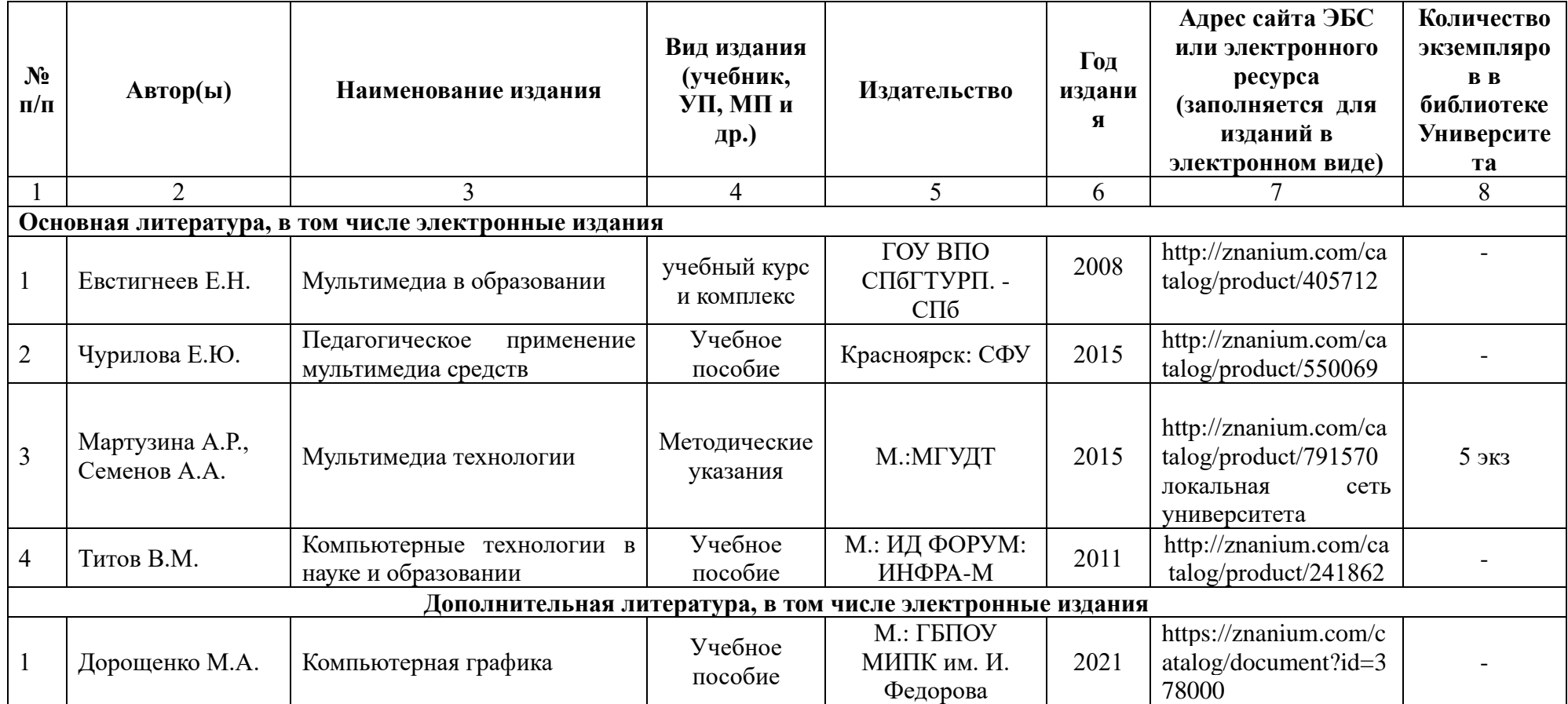

# **4. КОНТРОЛЬ И ОЦЕНКА РЕЗУЛЬТАТОВ ОСВОЕНИЯ УЧЕБНОЙ ДИСЦИПЛИНЫ**

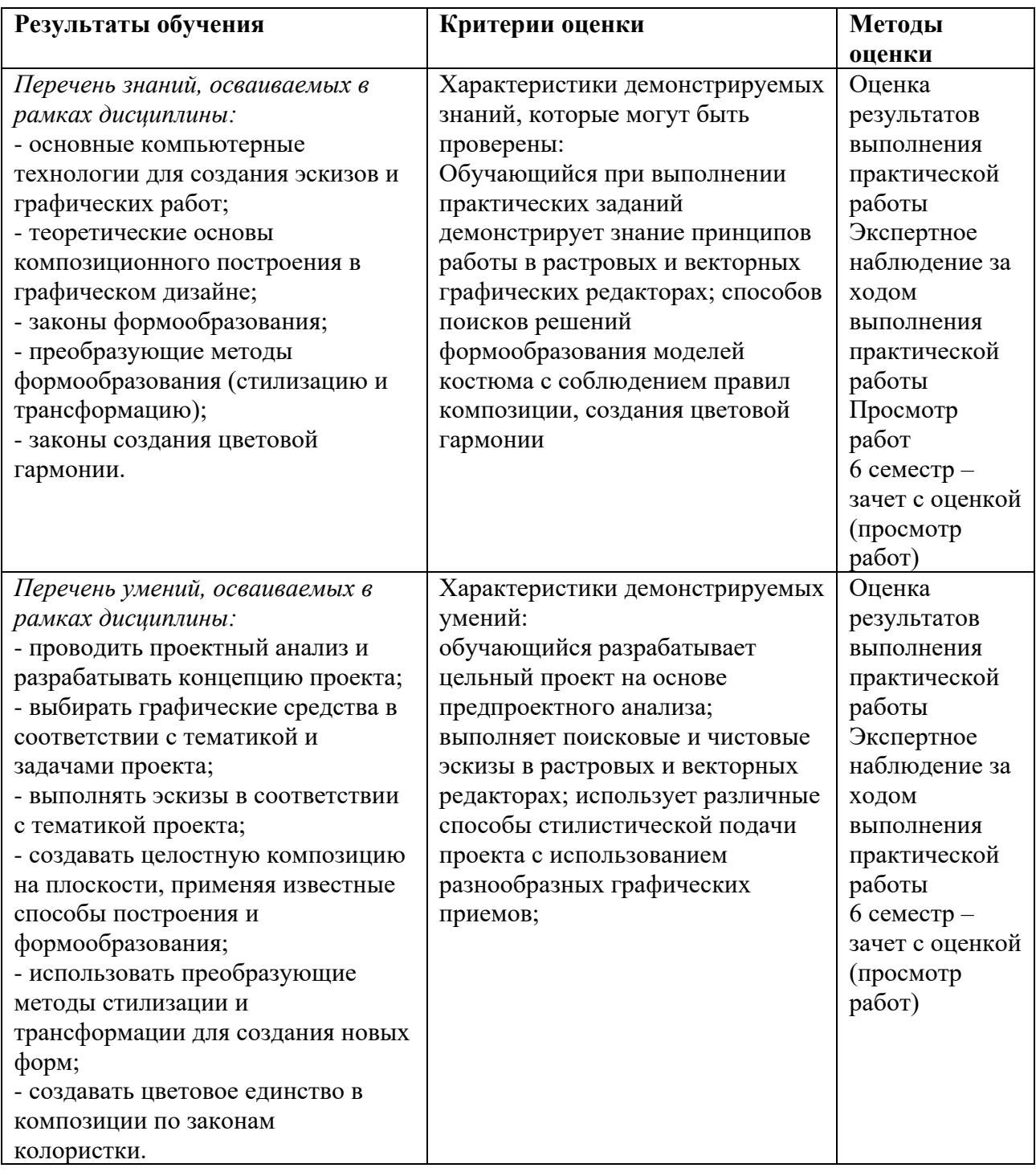

Разработчики рабочей программы:

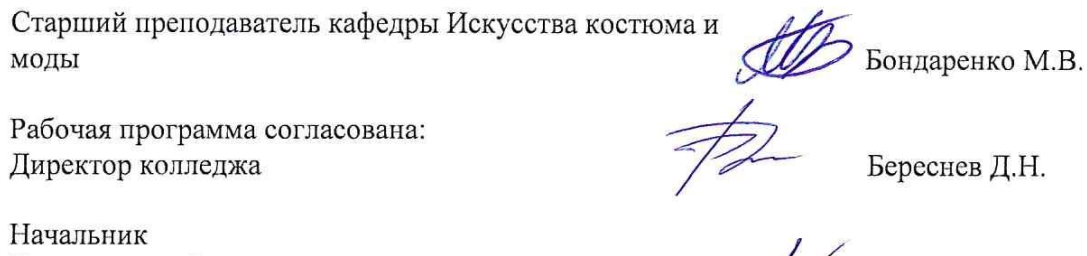

Управления образовательных программ и проектов

 $\int_M$ Никитаева Е.Б.

 $\bar{u}$